### **Shiro support for the Spring Security plugin - Reference Documentation**

**Authors:** Burt Beckwith **Version:** 1.0.0

### **Table of Contents**

- **1** [Introduction to the Spring Security Shiro Plugin](#page-1-0)
	- **1.1** [History](#page-1-1)
- **2** [Usage](#page-2-0)
- **3** [Configuration](#page-4-0)

## <span id="page-1-0"></span>**1 Introduction to the Spring Security Shiro Plugin**

The [Spring](http://projects.spring.io/spring-security/) Security Shiro plugin adds some support for using a hybrid approach combining Spring [Security](http://projects.spring.io/spring-security/) and [Shiro](https://shiro.apache.org/). It currently only supports Shiro ACLs, since Spring Security ACLs are very powerful but can be very cumbersome to use, and the Shiro approach is straightforward and simple.

The majority of the authentication and authorization work is still done by Spring Security. This plugin listens for Spring Security authentication events and uses the Spring Security Authentication instance to build and register a Shiro Subject instance. It also removes the Shiro credentials when you explicitly logout.

#### <span id="page-1-1"></span>**1.1 History**

- Version 1.0.0
	- released December 7, 2015
- Version 1.0-RC1
	- released October 05, 2013
- Version 0.1
	- released January 06, 2013

## <span id="page-2-0"></span>**2 Usage**

The first step is to add a dependency for the plugin in BuildConfig.groovy:

```
plugins {
 …
    compile ':spring-security-shiro:1.0.0'
}
```
#### **Permissions**

To use the Shiro annotations and methods you need a way to associate roles and permissions with users. The Spring Security Core plugin already handles the role part for you, so you must configure permissions for this plugin. There is no script to create a domain class, but it's a very simple class and easy to create yourself. It can have any name and be in any package, but otherwise the structure must look like this:

```
package com.mycompany.myapp
class Permission {
User user
   String permission
static constraints = {
       permission unique: 'user'
 }
}
```
Register the class name along with the other Spring Security attributes in Config.groovy using the grails.plugin.springsecurity.shiro.permissionDomainClassName property, e.g.

```
grails.plugin.springsecurity.shiro.permissionDomainClassName =
      'com.mycompany.myapp.Permission'
```
You can add other properties and methods, but the plugin expects that there is a one-to-many between your user and permission classes, that the user property name is "user" (regardless of the actual class name), and the permission property name is "permission".

If you need more flexibility, or perhaps to create this as a many-to-many, you can replace the Spring bean that looks up permissions. Create a class in src/groovy or src/java that implements the grails.plugin.springsecurity.shiro.ShiroPermissionResolver interface, and define the Set<String> resolvePermissions(String username) method any way you like. Register your bean as the shiroPermissionResolver bean in resources.groovy, for example

```
import com.mycompany.myapp.MyShiroPermissionResolver
beans = \{ shiroPermissionResolver(MyShiroPermissionResolver)
}
```
#### **Annotated service methods**

Currently only Grails services and other Spring beans can be annotated, so this feature isn't available in controllers. You can use any of [RequiresAuthentication](https://shiro.apache.org/static/1.2.3/apidocs/org/apache/shiro/authz/annotation/RequiresAuthentication.html), [RequiresGuest](https://shiro.apache.org/static/1.2.3/apidocs/org/apache/shiro/authz/annotation/RequiresGuest.html), [RequiresPermissions](https://shiro.apache.org/static/1.2.3/apidocs/org/apache/shiro/authz/annotation/RequiresPermissions.html), [RequiresRoles](https://shiro.apache.org/static/1.2.3/apidocs/org/apache/shiro/authz/annotation/RequiresRoles.html), and [RequiresUser.](https://shiro.apache.org/static/1.2.3/apidocs/org/apache/shiro/authz/annotation/RequiresUser.html) See the [Shiro documentation](https://shiro.apache.org/documentation.html) and [Javadoc](https://shiro.apache.org/static/1.2.3/apidocs/) for the annotation syntax.

#### **Using Shiro directly**

You should use the annotations to keep from cluttering your code with explicit security checks, but the standard Subject methods will work:

```
import org.apache.shiro.SecurityUtils
import org.apache.shiro.subject.Subject
...
Subject subject = SecurityUtils.getSubject()
subject.checkPermission('printer:print:lp7200')
subject.isPermitted('printer:print:lp7200')
subject.checkRole('ROLE_ADMIN')
subject.hasRole('ROLE_ADMIN')
subject.isAuthenticated()
\rho + \rho
```
# <span id="page-4-0"></span>**3 Configuration**

There are a few configuration options for the Shiro integration.

```
All of these property overrides must be specified in grails-app/conf/Config.groovy using the
   grails-app/conf/Config.groovy using the
   grails.plugin.springsecurity suffix, for example
     grails.plugin.springsecurity.shiro.permissionDomainClassName
      =
           'com.mycompany.myapp.Permission'
```
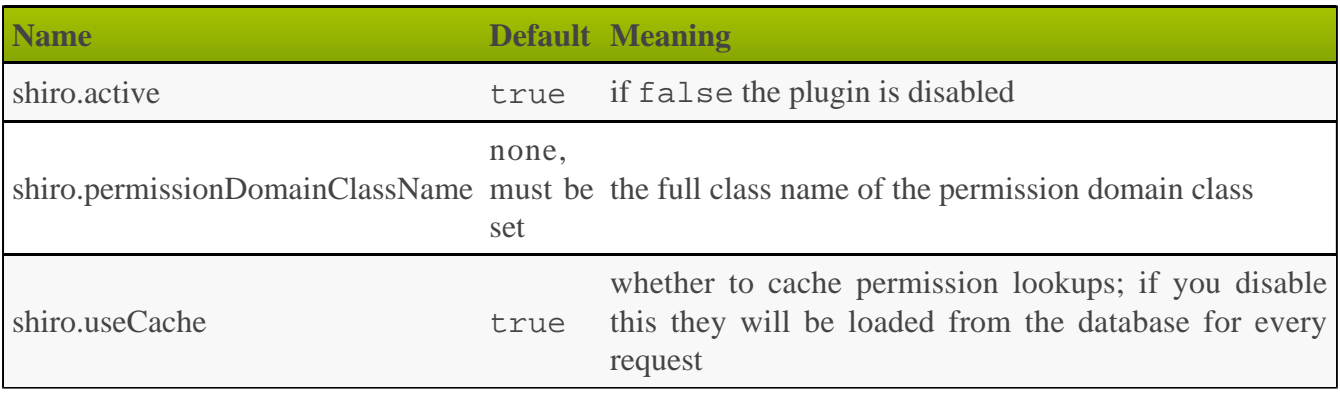